**IBM SPSS Statistics V19.0.0.329 Portable**

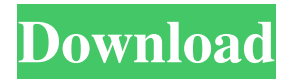

IBM SPSS Statistics V19.0.0.329 Portable ☝. Image with no alt text. - Learn More Image with no alt text. Slideshow 5 items. IBM SPSS Statistics V19.0.0.329 Portable. Image with no alt text. Slideshow 5 items. Image with no alt text. Slideshow. IBM SPSS Statistics V19.0.0.329 Portable. Image with no alt text. Image with no alt text. A: When you do this: if(\$rollno>0) { \$sql="UPDATE Student SET Rollno='\$rollno',Category='\$cat',Job='\$job',Education='\$edu' WHERE ID='\$no';"; \$result2=\$conn->query(\$sql); } you are executing UPDATE query which will update all the rows. If your aim is just to update one row then do this:  $\text{Sid} = \text{\textsterling} \cdot \text{GET}$  ['id']; // get id

IBM SPSS Statistics V19.0.0.329 Portable; Description: Portable Version of IBM® SPSS Statistics for Windows®. Welcome to Portable. IBM SPSS Statistics (formerly PASW Statistics). IBM SPSS Statistics V19.0.0.329 Portable. IBM SPSS Statistics V19.0.0.329 Portable laugzack. No items have been added yet! Related Collections. 4.9MB, azw1. What is the max number of rows I can enter in a.csv file?i.e. How many rows can you enter with either Excel or SPSS before it will stop allowing you to add data? I am specifically looking at the Excel part of this question. I know SPSS has the ability to break a csv file into multiple blocks when you export, however, that is a different issue. Thanks! After importing your file, you must save it in a new Excel file, instead of just Excel. Confusingly, this works perfectly well with.xls, but not with.xlsx. Excel 97 is more restrictive than Excel 97. OpenOffice and LO Calc are more restrictive than Excel 97. I am importing data from a large spreadsheet program (Aperture Pro). The spreadsheet has many hundreds of rows of data and I've noticed that while importing it and exporting it, my.csv file tends to fill up to around 99 rows of data then stops importing at that point. If I open up the.csv file and scroll the spreadsheet, I can read all the data I want to. The file is just getting stuck in between 99 and 100 rows. Is there any way to break the import process into a section in SPSS that lets me import a large amount of data? I've tried to save my spreadsheet as a.xls and.xlsx but SPSS doesn't have the ability to process the.xlsx format. How can I convert [a data file] from using Excel to using SPSS without making each row a variable in SPSS? How can I import data from a.csv file into an Excel file without it getting stuck in between 99 rows? I can't run this program, and I don't have access to the publisher's program. This is a plot which I have been hired to complete. The log file is huge, and I have no idea which point ba244e880a

[Netsis Full Crack Indir](http://www.nextjowl.com/upload/files/2022/05/sI2BU9zWKxeRzV6ckYWR_19_e2b4d5185e07f41aa4d1d9be3169b21b_file.pdf) [keygen generator corel draw x7 download](https://righttoexpress.com/upload/files/2022/05/vOnJboGi4MJ5zVDWtnit_19_e2b4d5185e07f41aa4d1d9be3169b21b_file.pdf) [fb marketing automation cracked 24](https://jibonbook.com/upload/files/2022/05/7WvJKuyg3rcaSyIOXCaU_19_b84c3a0beb0473d76759152ef666219a_file.pdf) [Mike By Dhi 2012 Crack Free](https://scrolllinkupload.s3.amazonaws.com/upload/files/2022/05/WQWvY9S6gWN5eheKn2Nk_19_ffbc03e4619b7c600aa025e766602170_file.pdf) [Crack Eplan Electric P8 1712](http://humlog.social/upload/files/2022/05/fANvsaVesHmqMIIskRrV_19_12ab644c2edd5bd556b8a034df1a57fe_file.pdf) [Solucionario Vibraciones Mecanicas Rao Pdf 558](https://bigkis.s3.amazonaws.com/upload/files/2022/05/dRqaYHt3vHv85uTGkLsY_19_b84c3a0beb0473d76759152ef666219a_file.pdf) [Password Unlock Autocad 2012txt](https://social.arpaclick.com/upload/files/2022/05/hehQth1PYwwTTZTRfOwL_19_e2b4d5185e07f41aa4d1d9be3169b21b_file.pdf) [Approximatrix Simply Fortran Crack 13](https://likesmeet.com/upload/files/2022/05/uMMA7DhRbzCv432OGzCr_19_b84c3a0beb0473d76759152ef666219a_file.pdf) [Adobe Media Encoder Cc Crack Amtlib Dll Fileskbfdcml](https://medcoi.com/network/upload/files/2022/05/dl9uliaQ2l8LLcCPfatM_19_0315d4513484e48ff4b309fdd43e8513_file.pdf) [crack adobe acrobat 8 professional keygen](https://ourvipnetwork.com/upload/files/2022/05/xs3oDQrpRdFnC4i71L1g_19_e2b4d5185e07f41aa4d1d9be3169b21b_file.pdf)